MITCalc - Plates крякнутая версия Скачать бесплатно For PC

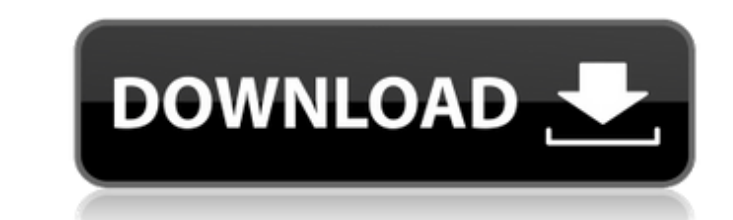

### **MITCalc - Plates Crack+ Free**

Идеальная рабочая тетрадь для выполнения исчисления и вариационного исчисления. Одним из основных требований является Microsoft Excel, потому что это не отдельное приложение, а рабочая книга, которую вы открываете в специ содержимое сразу же загружается и отображается на нескольких листах, например расчеты, таблицы, параметры, данные и используемый словарь. Основная функция рабочей тетради - предоставить средства расчета напряжения сил и ра прямоугольных пластин. Каждый тип таблички имеет специальный раздел для заполнения требований. Вы можете рассчитать прогиб, наклон, момент напряжения в произвольной точке и многое другое. Разделы также оснащены соответству Функции также можно использовать для расчета минимальной требуемой толщины листа или максимальной нагрузки. Коэффициент безопасности также является частью операции. Поделись: Из предварительных просмотров мы можем видеть р напряжения и прогиба плоских пластин поставляется с подробными диаграммами соответствующих разделов для оптимизации расчетов. Что касается MITCalc - Plates, то он производится MITPress, чтобы обогатить труд инженеров и пр МITPress. Решенная проблема: когда я ее закрываю, рабочая книга не сохраняет ее до этого, что означает, что я не могу открыть ее в новой версии. Эта проблема была решена с последним обновлением. Но некоторые люди сталкива постоянной проблемой с нашей стороны. Мы работаем над этим, но чтобы решить проблему как можно скорее, мы временно отключили поддержку Google Chrome.Мы загрузим обновленную версию, как только сможем. Ответ: да! Размышляя останавливаются и спрашивают себя, чем они могут помочь. Никто и представить себе не мог, что такая ужасная трагедия может случиться в таком юном возрасте, но это произошло. В День святого Валентина 2018 года Николас Крус

Настройте свою книгу Более 350 точных функций нагрузки, напряжения, отклонения Минимизируйте риск ошибок Предоставляет помощь в решении общих инженерных проблем Повышение производительности MITCalc — Совместимость с лицен версий. Инструкции по использованию: Установка MITCalc — Планшеты MITCalc — Plates — установка довольно проста, тем более что это рабочая книга, которую вы открываете в Microsoft Excel. Там есть кнопка, где вы найдете «Ус кнопку, и она запустится. MITCalc — Plates — после завершения установки перейдите в редактор электронных таблиц и найдите папку «MITCalc — Plates». Вы найдете MITCalc — Plates. Рабочая тетрадь. MITCalc — Plates — Это прос не узнав о ней ничего. Тем более, что в MITCalc - Plates есть специальный раздел для обучения всем предлагаемым функциям. MITCalc — Plates — общая конверсия MITCalc — Plates — самая важная часть MITCalc — Plates — это ком данными и функциями, которые вы можете использовать для своего проекта. MITCalc — Планшеты — MITCalc — Планшеты — MITCalc — Планшеты — Контрольный список MITCalc — Таблицы — постарайтесь охватить каждую запись в контрольн разобраться, и понять его. С MITCalc - Plates вам нужно знать, использовать ли круглые, кольцевые круглые или прямоугольные пластины. MITCalc — Tаблицы — Экспертное мнение MITCalc — Plates — единственная причина использов Неважно, сколько у вас приложений или сколько вы могли бы изучить из одной книги. Инструкции по использованию: MITCalc – обзор планшетов MITCal 1709e42c4c

# **MITCalc - Plates Crack + [Latest]**

#### **MITCalc - Plates Crack + Activation Code With Keygen Download X64**

МITCalc - Plates помогает в оценке расчета прогиба, напряжений, прогиба (наклона, кривизны, изменения сил) пластины, а также толщины пластины для заданной минимальной требуемой толщины. Рабочая книга MITCalc - Plates соде обновляет необходимые разделы и графики. Рабочая книга MITCalc - Plates поставляется со стандартными и настраиваемыми разделами, а дополнительные разделами, а дополнительные разделы могут быть добавлены пользователем для внешние приложения. MITCalc — Plates включает в себя единую панель инструментов, где данные можно добавлять, обновлять и экспортировать в Excel, откуда другие пользователи могут просматривать данные. MITCalc - Статистика 12983 Всего пользователей в день: 4,1 Всего дней с момента первого поста: 658 Среднее количество пользователей в день: 2,8 Всего просмотров: 994 712 Всего просмотров в день: 3,3 Всего активных пользователей в день: 7,2 Ак Windows: 7 (или выше) Microsoft Excel (2011 г.) MITCalc - Скриншоты планшетов: Рабочая книга MITCalc — Plates — рабочая книга MITCalc — Plates поставляется со стандартными и пользовательскими разделым огут быть добавлены MITCalc — Plates — панель инструментов MITCalc — Plates предоставляет единую таблицу для ввода данных с вкладками для заголовков. Вы также можете просмотреть любые данные, которые были введены, обновлены или экспортирован данными по прогибу, моменту напряжений, прогибу в определенной точке, изменению сил, минимальной толщине пластины, коэффициентам безопасности и максимальной нагрузке для данной пластины. MITCalc - Использование планшетов: данных. Рабочий лист MITCalc - Plates оптимизирован для ввода данных и расчета со всеми встроенными ключевыми функциями. Вы можете выбрать или отменить

## **What's New in the?**

В этой электронной книге рассказывается о создании и развитии интернет-магазина розничной торговли, ориентированного на глобальную аудиторию. Автор также знакомит читателей с шагами, необходимыми для регистрации домена и с дешевые и доступные провайдеры доменов, которые позволяют людям с легкостью зарегистрировать домен. Автор также объясняет читателям, почему важно выбрать надежного регистратора доменов. Он подчеркивает важность проверки и является поддельным сайтом, который нанесет ущерб деловым интересам владельца бизнеса. Автор также объясняет, почему важно выбрать лучшего поставщика веб-хостинга, как создать обратные ссылки и как ориентироваться на потен для определения лучших ключевых слов для онлайн-бизнеса, как создавать контент для сайта и как получить органический трафик. Далее в книге обсуждаются различные платформы социальных сетей, подходящие для ведения бизнеса в как составить маркетинговый список по электронной почте. Автор также предлагает точные способы максимизации каждой платформы. В этой книге также рассказывается, как управлять сайтом после запуска, как выбрать лучшего поста дает рекомендации, когда публиковать запуск продукта, а также что делать после запуска. Интернет-бизнес — это не дорога с односторонним движением к богатству. Это требует много тяжелой работы и обязательств. В онлайн-бизне успешному запуску онлайн-бизнеса и его монетизации.Начинать нелегко; Эта книга предоставит вам инструменты и знания, необходимые для успеха вашего онлайн-бизнеса. Об авторе: Тодд Ламмл — основатель Lammle Resources. Владел клиентскую базу, увеличивать продажи и прибыль, а также выходить на новые рынки. В январе 2010 года Тодд Ламмл опубликовал первую электронную книгу под названием «Какова ваша цена?» Тодд Ламмл писал последние 10 лет. Боль Mother Media», «Home Industry».

# **System Requirements:**

гитовой частогой 1 Гц или быдеры я А.В. Вы Процессор: одноядерный с тактовой частотой 1 ГГц или быстрее Одноядерная RAM с тактовой частотой 1 ГГц или выше: 1 ГБ 1 ГБ 4 ГБ 4 ГБ 4 ГБ Память: 8 ГБ свободного места Рекомендуе частотой 2 ГГц или выше 2 ГГц одноядерный или более быстрый ОЗУ: 2 ГБ 2 ГБ Графика: видеокарта на 256 МБ 256 МБ